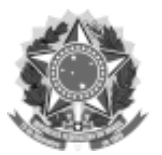

# SERVIÇO PÚBLICO FEDERAL

### UNIVERSIDADE FEDERAL DA FRONTEIRA SUL

### GABINETE DO REITOR

Avenida Fernando Machado, 108-E, Centro, Chapecó-SC, CEP 89802-112, 49 2049-3700

gabinete@uffs.edu.br, www.uffs.edu.br

# **INSTRUÇÃO NORMATIVA Nº 3/PROPLAN/UFFS/2013**

Dispõe sobre os procedimentos que os Centros de Custos, no âmbito da Universidade Federal da Fronteira Sul, devem adotar para planejamento, execução, remanejamento e limite suplementar diárias e passagens. (Antiga Instrução Normativa [2/PROPLAN/UFFS/2013\)](https://www.uffs.edu.br/atos-normativos/instrucao-normativa/proplan/2013-0002)

# Revogada pela INSTRUÇÃO NORMATIVA Nº 20/PROPLAN/UFFS/2020

O PRÓ-REITOR DE PLANEJAMENTO DA UNIVERSIDADE FEDERAL DA FRONTEIRA SUL no uso de suas atribuições que lhe confere a Portaria nº [245/GR/UFFS/2012](https://www.uffs.edu.br/atos-normativos/portaria/gr/2012-0245) e Portaria nº [660/GR/UFFS/2012.](https://www.uffs.edu.br/atos-normativos/portaria/gr/2012-0660) RESOLVE:

**Art. 1º** Adotar os procedimentos estabelecidos nesta Instrução Normativa, visando à observância dos princípios da eficácia, eficiência e publicidade, quanto aos procedimentos referentes a Diárias e Passagens no que tange o Planejamento, a Execução, a Solicitação de Remanejamento e Limite Suplementar.

CAPÍTULO I

DAS DISPOSIÇÕES PRELIMINARES

**Art. 2º** Para os fins desta IN considera-se:

**I -** Centro de Custo: Unidade organizacional onde ocorrem os custos.

**II -** Planejamento: Alocação de limite para o Centro de Custo e previsão dos eventos para o ano.

**III -** Execução: Realização anual do orçamento previsto.

**IV -** Remanejamento: Movimentação de saldo de empenho de uma natureza de despesa para outra.

**V -** Liberação de Limite Suplementar: Alocação de recurso além do limite planejado.

**VI -** Solicitação: Pedido encaminhado, pelo centro de custo, à PROPLAN tendo em vista alterações e/ou inclusões ao previamente planejado.

**VII -** Diárias: Auxílio pecuniário concedido a título de indenização pelas despesas com alimentação, hospedagem e deslocamento a serviço ou em nome da UFFS.

**VIII -** Passagens: Bilhete, aéreo, nacional ou internacional, e terrestre, intermunicipal ou interestadual, adquirido para viagens a serviço ou representação da UFFS.

**IX -** PROPLAN: Pró-Reitoria de Planejamento

**X -** DPLAN: Diretoria de Planejamento

**XI -** DORC: Diretoria de Orçamento

**XII -** DE: Divisão de Empenho

**XIII -** PROAD: Pró-Reitoria de Administração e Infraestrutura

**XIV -** SGPD: Sistema de Gestão de Processos e Documentos

**XV -** SCDP: Sistema de Concessão de Diárias e Passagens, disponibilizado pelo Ministério do Planejamento, Orçamento e Gestão.

**XVI -** DCT: Departamento de Contratos.

**XVII -** MEC: Ministério da Educação

**XVIII -** DFIN: Departamento Financeiro

#### CAPÍTULO II

#### DO PLANEJAMENTO

**Art. 3º** A PROPLAN/DPLAN alocará limites a cada centro de custo, de acordo com o planejamento realizado e o limite liberado pelo Ministério da Educação.

Parágrafo único**.** Feita a alocação de limite a PROPLAN/DPLAN disponibilizará planilha aos Centros de Custos (Pró-Reitoria, Secretarias Especiais, Gabinete da Reitoria).

**Art. 4º** Os setores preencherão a planilha com todos os seus eventos, inclusive aqueles que envolvem os *campi* e encaminharão à PROPLAN/DPLAN.

**Art. 5º** A PROPLAN/DPLAN analisará a planilha quanto:

**1º** Ao correto preenchimento;

**2º** Ao limite anteriormente alocado.

**I -** Havendo necessidade a PROPLAN/DPLAN realizará ajustes.

**Art. 6º** A PROPLAN/DPLAN sistematizará as atividades que envolvem participantes dos campi, em planilhas e as disponibilizará a cada um.

**Art. 7º** Cada *campi* receberá a planilha (já com as atividades das Pró-Reitorias, Secretarias Especiais, Gabinete do Reitor) e preencherá com suas atividades. Após encaminhará à PROPLAN/DPLAN.

**Art. 8º** A PROPLAN/DPLAN receberá as planilhas e analisará quanto:

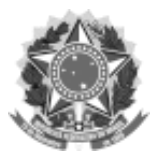

## SERVIÇO PÚBLICO FEDERAL

#### UNIVERSIDADE FEDERAL DA FRONTEIRA SUL

#### GABINETE DO REITOR

Avenida Fernando Machado, 108-E, Centro, Chapecó-SC, CEP 89802-112, 49 2049-3700

gabinete@uffs.edu.br, www.uffs.edu.br

**1º** Ao correto preenchimento;

**2º** Ao limite anteriormente alocado.

**I -** Havendo necessidade a PROPLAN/DPLAN realizará ajustes.

**Art. 9º** A PROPLAN/DPLAN encaminhará as planilhas finais aos centros de custos para ciência e acompanhamentos necessários.

#### CAPÍTULO II DA EXECUÇÃO

**Art. 10.** O Centro de Custo solicitará alocação.

**1º** O Centro de Custo deve preencher o formulário, de acordo com o limite existente. (**ANEXO I** desta Instrução).

**2º** O Centro de Custo abrirá processo no SGPD com classe "052.2" e resumo da classe "Alocação de valores - Diárias e Passagens", e encaminhará à PROPLAN/DPLAN.

**Art. 11.** A PROPLAN/DPLAN verificará se a solicitação está de acordo com o planejado.

**1º** Caso a solicitação não esteja de acordo com o planejado, a PROPLAN/DPLAN remeterá ao Centro de Custo para ajustes.

**2º** Se estiver de acordo com o planejado, a PROPLAN/DPLAN encaminhará à PROPLAN/DORC.

**Art. 12.** A PROPLAN/DORC fará a alocação do recurso e remeterá à PROPLAN/DE.

**Art. 13.** A PROPLAN/DE fará o empenho dos valores e encaminhará ao Ordenador de despesas.

**Art. 14.** O Ordenador de despesa analisará o processo.

**1º** Caso o processo esteja correto, autorizará a realização da despesa e encaminhará à PROAD/DFIN.

**2º** Caso encontre alguma inconformidade, encaminhará há um dos setores anteriormente envolvidos para ajustes necessários.

**I -** Setores anteriormente envolvidos: DE ou DORC ou DPLAN ou Centro de Custo.

**Art. 15.** A PROAD/DFIN cadastrará a despesa no SCDP e encaminhará o processo à PROPLAN/DE.

**Art. 16.** A PROPLAN/DE verificará o processo e o encaminhará ao Centro de Custo demandante. A PROPLAN/DE encaminhará uma cópia do empenho ao DCT quando se tratar de passagens.

**Art. 17.** O Centro de Custo receberá o processo e o manterá consigo para acompanhamentos necessários.

**Art. 18.** Os valores alocados devem ser executados, pelo Centro de Custo, até 30 de novembro do ano corrente.

**1º** O recurso que não for utilizado até a data de 30 de novembro será remanejado para outros fins institucionais.

#### CAPÍTULO III

#### DA SOLICITAÇÃO DE REMANEJAMENTO

**Art. 19.** Havendo necessidade, o Centro de Custo poderá solicitar remanejamento à PROPLAN/DPLAN.

**1º** A solicitação de remanejamento deverá feita via formulário (**ANEXO II** desta Instrução), sendo anexado ao processo já existente e encaminhado para a PROPLAN/DPLAN.

**I -** Quando citado, processo aberto já existente, refere-se ao §2º do Art. 10.

**2º** A solicitação de remanejamento somente poderá ser encaminhada nos períodos estabelecidos pela PROPLAN.

**I -** Os períodos estabelecidos, para solicitação de remanejamento, estão estabelecidos no anexo II.

**Art. 20.** A PROPLAN/DPLAN analisará a solicitação.

**1º** Caso a solicitação não puder ser efetivada, o processo será reencaminhado ao solicitante.

**2º** Caso a solicitação puder ser efetivada o processo será encaminhado à PROPLAN/DE.

**Art. 21.** A PROPLAN/DE cancelará parcialmente o empenho existente, no valor solicitado para realocação e encaminhará o processo à PROPLAN/DORC.

**Art. 22.** A PROPLAN/DORC fará a alocação conforme a solicitação e devolverá o processo à PROPLAN/DE.

**Art. 23.** A PROPLAN/DE realizará o reforço de empenho e encaminhará ao Ordenador de despesa.

**Art. 24.** O Ordenador de despesa analisará o processo.

**1º** Caso o processo esteja correto autorizará a realização da despesa e encaminhará à PROPLAN/DE.

**2º** Caso encontre alguma inconformidade, encaminhará o processo para um dos setores anteriormente envolvidos para ajustes necessários.

**I -** Setores anteriormente envolvidos: DE ou DORC ou DPLAN ou Setor Demandante.

**Art. 25.** A PROPLAN/DE verificará o processo e encaminhará ao demandante.

**1º** Quando se tratar de passagem, a DE encaminhará uma cópia do cancelamento e do reforço de empenho para o DCT.

**Art. 26.** O Demandante recebe o processo e o guardará para acompanhamentos necessários.

#### CAPÍTULO IV

#### DO LIMITE SUPLEMENTAR

**Art. 27.** Por iniciativa do MEC poderá haver liberação de novos limites.

**1º** Caso o MEC libere novos limite, a PROPLAN/DPLAN informará novo limite, ao Centro de Custo, e solicitará detalhamento por elemento de despesa, via formulário (anexo VII).

**2º** O Centro de Custo preencherá o formulário e encaminhará à PROPLAN/DPLAN.

**3º** A PROPLAN/DPLAN analisará as informações. Sendo necessário fará alterações e encaminhará à PROPLAN/DORC.

**Art. 28.** A PROPLAN/DORC alocará o recurso orçamentário e encaminhará à PROPLAN/DE.

**Art. 29.** A PROPLAN/DE fará o reforço de Empenho enviará ao Ordenador de Despesa.

**Art. 30.** O Ordenador de despesa analisará o processo.

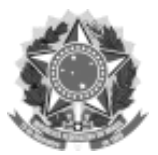

# SERVIÇO PÚBLICO FEDERAL

UNIVERSIDADE FEDERAL DA FRONTEIRA SUL

## GABINETE DO REITOR

Avenida Fernando Machado, 108-E, Centro, Chapecó-SC, CEP 89802-112, 49 2049-3700

gabinete@uffs.edu.br, www.uffs.edu.br

**1º** Caso o processo esteja correto autorizará a realização da despesa e encaminhará à PROAD/DFIN. **2º** Caso encontre alguma inconformidade, encaminhará há um dos setores anteriormente envolvidos, para ajustes necessários. **I -** Setores anteriormente envolvidos: DE ou DORC ou DPLAN ou Centro de Custo. Parágrafo único**.** Quando se tratar de passagem, o Financeiro encaminhará uma cópia do empenho para o DCT. **Art. 31.** A PROPLAN/DE verificará o processo e o encaminhará ao solicitante. **Art. 32.** O solicitante receberá o processo e o guardará para acompanhamentos necessários.

Chapecó-SC, 18 de março de 2013.

VICENTE DE PAULA ALMEIDA JUNIOR Pró-Reitor de Planejamento